Installing Photoshop on a Mac is relatively simple. First, download the program from the Adobe website. After the download is complete, open the file, and follow the on-screen instructions. Once the installation is complete, you will need to crack the software. To do this, you need to download and install a crack for the version of Photoshop that you want to use. Once the crack is installed, follow the instructions to apply the crack to the software. Once the crack is applied, you can start using the software.

For Windows users, cracking Photoshop is a bit more complicated. First, it is important to make sure that you have the correct version of Photoshop. Photoshop can be acquired for free if you are on Windows Vista or Windows 7. If you are on Windows XP, you can still download and install Photoshop. This will require that you have a serial number for Photoshop that is valid. To acquire a serial number, go to Photoshop's website, and search for a valid serial number. If the serial number is valid, you can install Photoshop. On Windows XP or Vista, you won't have to crack Photoshop. Once you have installed Photoshop, you will need to crack the software. To crack Photoshop, you will need to download a crack for the version of Photoshop that you want to use. Once the crack is installed, follow the instructions to apply the crack to the software. Again, you will not need to crack Photoshop on Windows XP.

Installing Photoshop and then cracking it is relatively easy. The first step is to download and install the Photoshop software on your computer. Then, you need to locate the installation.exe file and run it. Once the installation is complete, you need to locate the patch file and copy it to your computer. The patch file is usually available online, and it is used to unlock the full version of the software. Once the patch file is copied, you need to run it and then follow the instructions on the screen. Once the patching process is complete, you will have a fully functional version of Adobe Photoshop on your computer. To make sure that the software is running properly, you should check the version number to ensure that the crack was successful. And that's it - you have now successfully installed and cracked Adobe Photoshop!

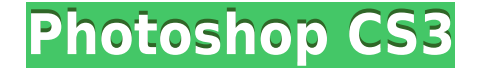

The real pros out there who are serious about photography are bound to leave Lightroom, so I would be interested in hearing from those of you who are using Photoshop as a one-stop-shop for image management and come back to Lightroom from time to time. I am sure that it is just due to unfamiliarity with Photoshop. I am still grateful for the number of shared images that I managed to download with the Cyrillic character set in place. Adobe provides customers with pricing options that depend on the plan they purchased. Photographers, and the professionals who use them, need more pricing options than Lightroom 5 provides. For now, it is a little like every car in relation to fuel types we provide as options. Let us instead focus on one in particular: When is updating to new versions of software most beneficial? Be it the fifth or the sixth, or even the tenth one, it is all the same. At the heart of it, the cycle occurs when a new version provides new features. Given that Lightroom is a perfectly capable and competent choice already, I don't think Lightroom 5 would have done much for my customers. What it could have done is to provide better overall software performance so as to be fit for a wider audience. The new user interface is a good first step in that direction - at least according to my customers. After all, Photoshop is also a good choice, is it not? Fortunately, Adobe has given everyone a free one-year trial of Creative Cloud subscription – out of the box.

## **Photoshop CS3CRACK [32|64bit] {{ lAtest versIon }} 2022**

Photoshop has been the standard for graphic design and digital photography for years. With versions 6 and 7, Adobe really began realizing the power of the computer by including the ability for a user to change colors using different settings. In the 1990s, the inkjet printer was becoming a popular choice of printing photos and graphic design. Photoshop was created for the inkjet printer, just like Photoshop for the Mac. Today's update also brings a new artistic tool to Photoshop: Blur Gallery. It's an artistic tool that lets you delicately create and apply artistic and surreal blur to your images. It gives you the control over how blur is applied to your images without any of the fuzziness, artifacts, or gradients that can happen in most other blur tools. Photoshop has been widely known for its innovative tools, and this update brings many features to enrich your creative workflow. Whether you want to create stunning photos, videos, or illustrations, the powerful new tools in this update will help you to do it quickly and easily and give you free rein to let your creativity flourish. You'll have even more ways to express yourself and inspire viewers all while using the tools that were always your favorite. Thank you to the Photoshop creative community for their feedback and your comments on this update. We know you count on us to deliver the best experiences in Photoshop. What is your favorite new feature? Let us know! Leave your thoughts in the comments below. e3d0a04c9c

## **Photoshop CS3 Keygen License Key 2023**

Adobe Photoshop is one of the world's most widely distributing and used graphic design software used for desktop publishing. The computer program is highly featured, extensible, and relatively easy to use for image editing, producing simple designs to massive projects with complex designs. Adobe Photoshop is commonly used for editing, compositing, retouching, graphic design, color corrections, image manipulation, and image resizing. It provides a wide range of image processing capabilities such as geometric transformations, color and style corrections, pixel manipulation, and special effects. It supports layers to organize content, such as resizing, cropping, and transforming objects in an image. Key innovations in-app include Auto Lighting Optimizer (ALO), a feature that improves the appearance of images at all stages, from exposure to color. Other new features include:

- A one-click, digital scan to comics feature that uses a built-in scanner to create spline paths, exporting text and drawing objects with consistent layer styles.
- Online search allows users to look for and save files in the cloud directly from the Photoshop desktop application.
- New smart object enhancements including automatic harmonization and image structure.
- Selection enhancements that enable artists to improve the accuracy and quality of their selections.

The following features build on the foundation of Photoshop's ability to edit images.

- Selection tools include new the Quick Selection tool, which focuses on active areas of an image, and a new smart selection tool which is less likely to leave unwanted gaps and more likely to use context-based techniques to follow the contours of an object. Painterly reference points are used to guide the smart selection tool.
- The Performance panel offers new effects and presets that are created with the same tools that artists use.
- Layer tools are redesigned to make slicing, cutting, and pasting data faster and easier for authors and contributors.
- The new on-canvas editing pane enables users to swap out the use of the keyboard for the new multi-touch gestures, providing users with a more natural way to create layouts in Photoshop.
- Aviary's new selection features allow users to link and share selections, within Photoshop, across desktop applications as well as mobile devices.
- New Adobe Photoshop Features all new features have been added to Photoshop in the most recent update.
- Paint and Ink tools enable users to create a digital sketch of their design by quickly rendering over the top of an image.
- The Pen tool allows users to annotate the image with tools to make it easier for users to create shapes, text, and more.
- The Color Range dialog box allows users to create a range of similar colors in a few clicks.
- The new Conditional Color dialog box is a powerful way to create a range of similar colors for a given effect.
- The 2D and 3D Layers tools make it easy to switch tools between layers with a great amount of power and efficiency.
- The recent file feature lends users the ability to import often used photos, web sites, business cards and other file types without having to resave the contents to a new file.

can i still download photoshop 2019 photoshop cc 2019 download ita crack photoshop 2019 download ita photoshop cc 2019 download ita photoshop cc 2019 download ita gratis photoshop elements 2019 download helpx how to download and install photoshop cc 2019 adobe photoshop 2019 highly compressed download adobe photoshop 2021 cc free download adobe photoshop 2021 free download windows 10

This licensing choice allows you to keep your edits and projects safe while allowing others, such as your clients, to create editable web versions of your work. You can also retouch photos privately or share them with anyone with only the company's standard software, including Photoshop. Elements does not include the standard set of filters generally found in Creative Cloud applications and websites. Elements are only available as part of a five-person plan, like Elements standalone or with an online subscription. Adobe Photoshop CC 2019 will upgrade the last series of Adobe Photoshop CC 2018. You will receive upgrades and enhancements to the same features as earlier versions of Adobe Photoshop. It includes all the latest enhancements and new functions. Adobe Photoshop and Creative Cloud which is the advertising platform, has a lot of features that are all along the top of the quality. The tools are various thanks to the Digital Advertising Alliance. With the help you can paint, it's a hobo, draw, make a stencil, you can edit, crop, clone, adjust faces, change brightness, adjust color, change lighting, correct, reduce noise, save, and share your image. Photoshop CC is built on the Adobe Creative Cloud. It's a platform where creators and photographers can store all the information about their work: archived images, current work, and new projects. Audio Elements provides a complete set of modern features for editing, enhancing, and manipulating audio files. It is designed as a high-end solution for complex audio mixing tasks, but it also has a wide range of creative features for audio enthusiasts.

Regarding the topic of PSD file, a PSD file is a photoshop document. You can have more than one but if you open a PSD file it will work for you. Now if you want to resize a PSD file without changing the pixel, you can use the UPMonster tool. Using this software you can easily resize up to 200,000 pixels without losing the quality of the image. PSD files are very important and you must have some skill to work with them. PSD files are great because they increase the personalization of your work. You can create your own templates with PSD files and save them to reuse the layouts with different projects. The fact that they're merely pictures of their own templates not only makes you able to create lovely, custom-made layouts but also makes them more pocket-friendly. Obviously, designers often use them as a photographic template. But don't worry, even non-graphic designers can easily use them, thanks to the great features that most Photoshop products offer. Adobe Photoshop CS5 makes it easier to edit photos on the go. Just launch Photoshop CS5 on your smartphone or tablet and it wakes instantly so you can work while offline, transfer files or sync them. The time saved when images are almost complete is amazing: CS5 lets you save 700 percent faster than other apps. Adobe's traditional desktop app design didn't support individual monitors, forcing users to scale their work to fit the bigger screen. With Photoshop CS6 on the Mac and Windows platforms and Adobe Photoshop Elements 6 in Mac and Windows, users can now enjoy a workflow designed to better match their displays. For example: enveloping the full-screen Photoshop window on two monitors allows users to work without having to make frequent use of the system menu.

<https://zeno.fm/radio/rpg-maker-vx-crack-102-51> <https://zeno.fm/radio/gemvision-matrix-8-full-crack-11> <https://zeno.fm/radio/adguard-7-3-3026-crack-license-key-download-2020> <https://zeno.fm/radio/skatter-v1-4-7-plugin-for-sketchup-2019> <https://zeno.fm/radio/wysiwyg-lighting-design-software-crack-works> <https://zeno.fm/radio/fujitsu-scandall-pro-v2-0-150> <https://zeno.fm/radio/free-download-drivers-for-printer-canon-f149200> <https://zeno.fm/radio/3design-cad-7-crack-rar> <https://zeno.fm/radio/download-mastercam-x8-full-crack-32bit-or-64bit> <https://zeno.fm/radio/download-jingjing-pc-camera-driver-download-16> <https://zeno.fm/radio/save-wizard-11-license-key-2020>

Surprise is one of the most powerful creative tools in Photoshop, and users can now access the power of Photoshop's selection tool by simply clicking an area of an image in a browser to click a virtually unlimited selection. There are also new Selection improvements such as the ability to easily select objects regardless of their orientation and easily delete any part of an object without having to block the rest of the content. With the new Photoshop 2020 product line, you'll discover modern innovations that provide new, robust, and efficient visual-making tools. Whether you're a beginner or an aspiring professional, take advantage of the many features in the new product line. Are you a beginner in Photoshop , Photoshop Elements or Elements ? Then this guide is for you. This guide covers the essential tips, tricks, and shortcuts to help make you Photoshop or Elements more productive, just like we have for years. Photoshop continues to grow and evolve, and has evolved immensely since the year 2005. Adobe Photoshop started its life as bitmap editing software and is now part of the Adobe Creative Suite. Photoshop has now evolved into a big, wonderful, feature-rich piece of software that actually manages to be pretty simple. In addition to the bitmap editing software, Photoshop has apps designed to help with everything from making music to web design. The Creative Cloud also includes other programs. Photoshop has become a powerhouse in the graphics market, and is the premiere drawing package and imaging solution for designers. It's been producing clean and rich quality output for almost three decades. Designers and illustrators have been using it almost since the beginning, and these days, the programs is still the go-to resource for highly skilled artists.

<https://peaici.fr/wp-content/uploads/2023/01/madhar.pdf>

<https://instafede.com/download-photoshop-cs3-setup-exe-portable/>

[https://buywbe3.com/wp-content/uploads/2023/01/Adobe\\_Photoshop\\_2022\\_Version\\_2341.pdf](https://buywbe3.com/wp-content/uploads/2023/01/Adobe_Photoshop_2022_Version_2341.pdf)

[https://teenmemorywall.com/wp-content/uploads/2023/01/Download-Photoshop-Cc-2021-Full-Version](https://teenmemorywall.com/wp-content/uploads/2023/01/Download-Photoshop-Cc-2021-Full-Version-Kuyhaa-LINK.pdf) [-Kuyhaa-LINK.pdf](https://teenmemorywall.com/wp-content/uploads/2023/01/Download-Photoshop-Cc-2021-Full-Version-Kuyhaa-LINK.pdf)

[http://sandrazimmermann.de/2023/01/02/photoshop-2021-version-22-4-1-activation-key-full-product](http://sandrazimmermann.de/2023/01/02/photoshop-2021-version-22-4-1-activation-key-full-product-key-for-pc-2022/)[key-for-pc-2022/](http://sandrazimmermann.de/2023/01/02/photoshop-2021-version-22-4-1-activation-key-full-product-key-for-pc-2022/)

<https://jgbrospaint.com/2023/01/02/download-photoshop-for-ubuntu-free-install/>

<https://womss.com/download-setup-adobe-photoshop-repack/>

<https://travestisbarcelona.top/dispersion-brush-photoshop-free-download-new/>

<http://peoniesandperennials.com/?p=30260>

<https://ceed-biz.net/wp-content/uploads/2023/01/padnet.pdf>

<https://www.buriramguru.com/wp-content/uploads/2023/01/fiomerc.pdf>

<https://monkeyforestubud.id/download-photoshop-express-photo-editor-2021/>

[http://www.cpakamal.com/download-photoshop-2021-version-22-0-0-activation-code-with-keygen-fina](http://www.cpakamal.com/download-photoshop-2021-version-22-0-0-activation-code-with-keygen-final-version-2022/) [l-version-2022/](http://www.cpakamal.com/download-photoshop-2021-version-22-0-0-activation-code-with-keygen-final-version-2022/)

[https://powerzongroup.com/wp-content/uploads/2023/01/Download-Photoshop-Cc-2021-Full-Version-](https://powerzongroup.com/wp-content/uploads/2023/01/Download-Photoshop-Cc-2021-Full-Version-Bagas31-TOP.pdf)[Bagas31-TOP.pdf](https://powerzongroup.com/wp-content/uploads/2023/01/Download-Photoshop-Cc-2021-Full-Version-Bagas31-TOP.pdf)

<https://purosautosdetroit.com/?p=74928>

[https://www.mgbappraisals.com/5213990ed227e8ee0affff151e40ac9a12620334b7c76720a51cdbe8d](https://www.mgbappraisals.com/5213990ed227e8ee0affff151e40ac9a12620334b7c76720a51cdbe8d1291f13postname5213990ed227e8ee0affff151e40ac9a12620334b7c76720a51cdbe8d1291f13/) [1291f13postname5213990ed227e8ee0affff151e40ac9a12620334b7c76720a51cdbe8d1291f13/](https://www.mgbappraisals.com/5213990ed227e8ee0affff151e40ac9a12620334b7c76720a51cdbe8d1291f13postname5213990ed227e8ee0affff151e40ac9a12620334b7c76720a51cdbe8d1291f13/)

[http://southfloridafashionacademy.com/2023/01/02/download-photoshop-2020-yasir-\\_\\_full\\_\\_/](http://southfloridafashionacademy.com/2023/01/02/download-photoshop-2020-yasir-__full__/)

[https://powerzongroup.com/2023/01/02/download-free-adobe-photoshop-cc-2019-version-20-with-seri](https://powerzongroup.com/2023/01/02/download-free-adobe-photoshop-cc-2019-version-20-with-serial-key-license-keygen-x32-64-latest-update-2022/) [al-key-license-keygen-x32-64-latest-update-2022/](https://powerzongroup.com/2023/01/02/download-free-adobe-photoshop-cc-2019-version-20-with-serial-key-license-keygen-x32-64-latest-update-2022/)

[http://www.kiwitravellers2017.com/wp-content/uploads/2023/01/Photoshop-2021-Version-2200-Activ](http://www.kiwitravellers2017.com/wp-content/uploads/2023/01/Photoshop-2021-Version-2200-Activation-Code-Activation-WinMac-64-Bits-NEw-2022.pdf) [ation-Code-Activation-WinMac-64-Bits-NEw-2022.pdf](http://www.kiwitravellers2017.com/wp-content/uploads/2023/01/Photoshop-2021-Version-2200-Activation-Code-Activation-WinMac-64-Bits-NEw-2022.pdf)

[https://werco.us/2023/01/02/download-photoshop-2021-version-22-4-1-keygen-for-lifetime-license-co](https://werco.us/2023/01/02/download-photoshop-2021-version-22-4-1-keygen-for-lifetime-license-code-keygen-x32-64-2022-2/) [de-keygen-x32-64-2022-2/](https://werco.us/2023/01/02/download-photoshop-2021-version-22-4-1-keygen-for-lifetime-license-code-keygen-x32-64-2022-2/)

<http://pontucasacuba.com/?p=18442>

<https://drsheilaloanzon.com/wp-content/uploads/2023/01/cecinev.pdf>

<https://myinfomag.fr/wp-content/uploads/2023/01/frocro.pdf>

<http://sultan-groups.com/?p=4349>

[https://elfindonesia.com/2023/01/photoshop-2020-version-21-download-product-key-full-activator-20](https://elfindonesia.com/2023/01/photoshop-2020-version-21-download-product-key-full-activator-2023/) [23/](https://elfindonesia.com/2023/01/photoshop-2020-version-21-download-product-key-full-activator-2023/)

<https://nordsiding.com/wp-content/uploads/2023/01/quarqubi.pdf>

<https://jacksonmoe.com/2023/01/02/photoshop-7-0-filehippo-download-latest-topics-free/>

[https://superstitionsar.org/download-free-photoshop-2022-version-23-4-1-with-activation-code-produ](https://superstitionsar.org/download-free-photoshop-2022-version-23-4-1-with-activation-code-product-key-full-2023/) [ct-key-full-2023/](https://superstitionsar.org/download-free-photoshop-2022-version-23-4-1-with-activation-code-product-key-full-2023/)

<https://kitchenwaresreview.com/wp-content/uploads/2023/01/domibla.pdf>

<https://www.aspalumni.com/free-photoshop-filters-download-top/>

<https://gastro-professional.rs/?p=35880>

<https://pyrodudes.com/wp-content/uploads/2023/01/cahben.pdf>

[https://fiverryourparty.wpcomstaging.com/wp-content/uploads/2023/01/Hair-Brush-For-Photoshop-C](https://fiverryourparty.wpcomstaging.com/wp-content/uploads/2023/01/Hair-Brush-For-Photoshop-Cs6-Free-Download-UPD.pdf) [s6-Free-Download-UPD.pdf](https://fiverryourparty.wpcomstaging.com/wp-content/uploads/2023/01/Hair-Brush-For-Photoshop-Cs6-Free-Download-UPD.pdf)

<http://www.dblxxposure.com/wp-content/uploads/2023/01/Download-Photoshop-Cs3-Me-TOP.pdf>

[https://olivedatavola.it/wp-content/uploads/2023/01/Adobe-Photoshop-2022-Download-License-Key-S](https://olivedatavola.it/wp-content/uploads/2023/01/Adobe-Photoshop-2022-Download-License-Key-Serial-Number-Full-Torrent-3264bit-lAtest-ver.pdf) [erial-Number-Full-Torrent-3264bit-lAtest-ver.pdf](https://olivedatavola.it/wp-content/uploads/2023/01/Adobe-Photoshop-2022-Download-License-Key-Serial-Number-Full-Torrent-3264bit-lAtest-ver.pdf)

[https://teenmemorywall.com/download-free-adobe-photoshop-2021-version-22-3-1-serial-key-latest-u](https://teenmemorywall.com/download-free-adobe-photoshop-2021-version-22-3-1-serial-key-latest-update-2023/) [pdate-2023/](https://teenmemorywall.com/download-free-adobe-photoshop-2021-version-22-3-1-serial-key-latest-update-2023/)

[http://www.lecoxer.com/wp-content/uploads/2023/01/Free-Download-Font-Style-For-Adobe-Photosho](http://www.lecoxer.com/wp-content/uploads/2023/01/Free-Download-Font-Style-For-Adobe-Photoshop-Cs6-TOP.pdf) [p-Cs6-TOP.pdf](http://www.lecoxer.com/wp-content/uploads/2023/01/Free-Download-Font-Style-For-Adobe-Photoshop-Cs6-TOP.pdf)

<http://www.innovativetradingstrategies.com/?p=5720>

<http://hotelthequeen.it/?p=131455>

<https://greenearthcannaceuticals.com/photoshop-brushes-for-drawing-free-download-best/>

The framework allows you to go through this organically. This tool provides users with a basic file and also allows them to easily edit, move, process, resize, remove background, align and much more. Adopted intelligently to meet user needs and put the focus on the Photo Editing Engine that can handle both RAW and JPEG files. This makes the workflow easier and the tools more intuitive and reliable. To make up for the loss of the Photoshop plug-in, Adobe released the Photoshop Move and Match tool for the web. This free tool allows anyone without a Photoshop license the ability to apply professional-level selection and content-aware tools to images. You can also expand or reduce the size of an image with more creative control than Photoshop had before. Finally, Photoshop User Insights are new and unique insight features you can explore to inspire your creativity in the cloud. Looking back at the CS5 release, you might remember a little software box in the lower-right of the Photoshop window that was called Speed-Up PSD. That was a handy way for users with large Photoshop files to make quick edits and get back to work quickly. Well, Speed-Up is back but in a

whole new way. In Photoshop on the web, you can toggle to see a loading bar as your Photoshop file loads. It's an easy way to know that your edits aren't locked up while Photoshop loads. In a browser window, like Photoshop CS5, you can open files in **Ctrl+O** which creates a new window with your Photoshop document and set that window to automatically re-open every time you save a Photoshop file. You can also access the web pages you frequently visit.